## News from Client-Septemetser

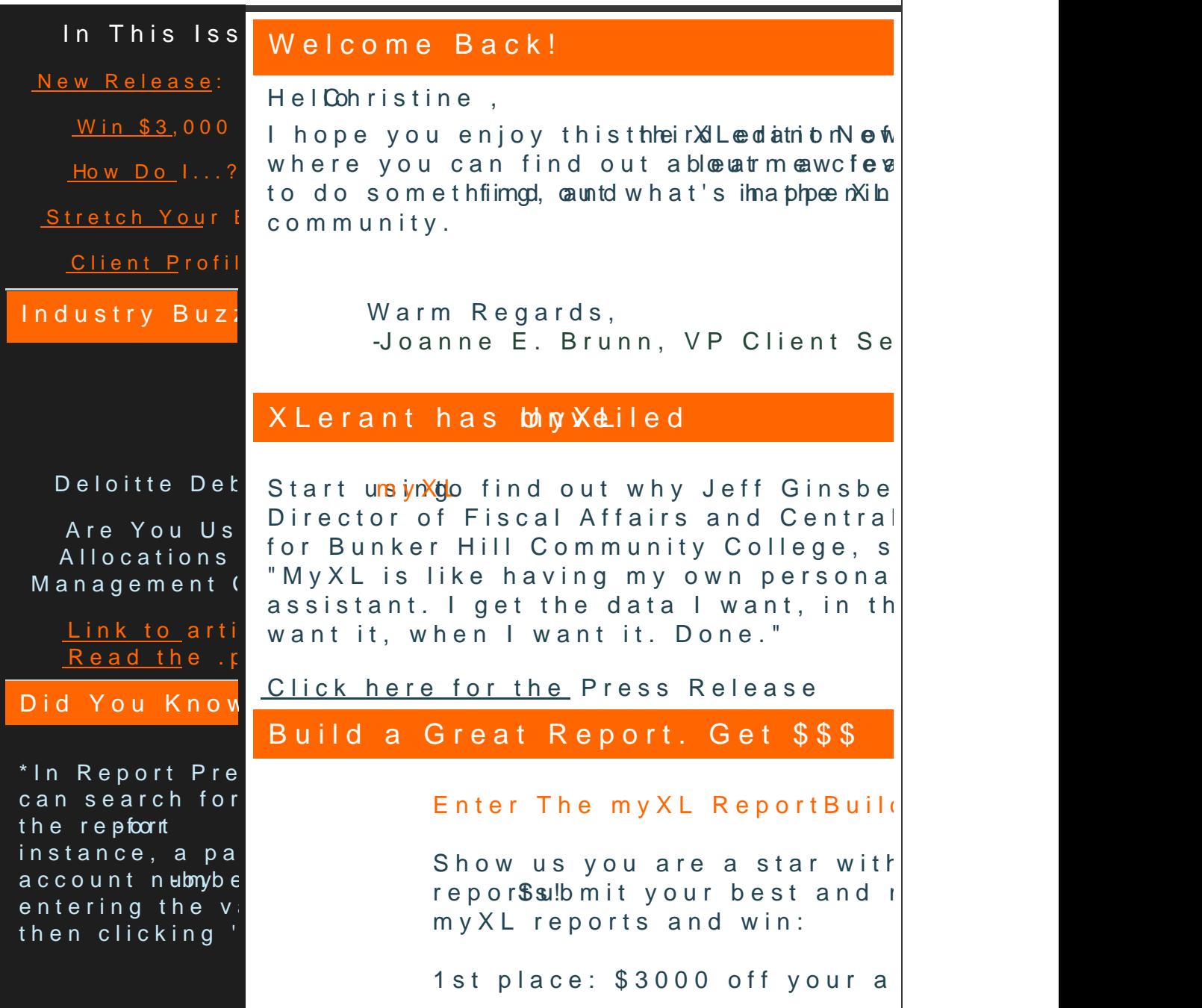

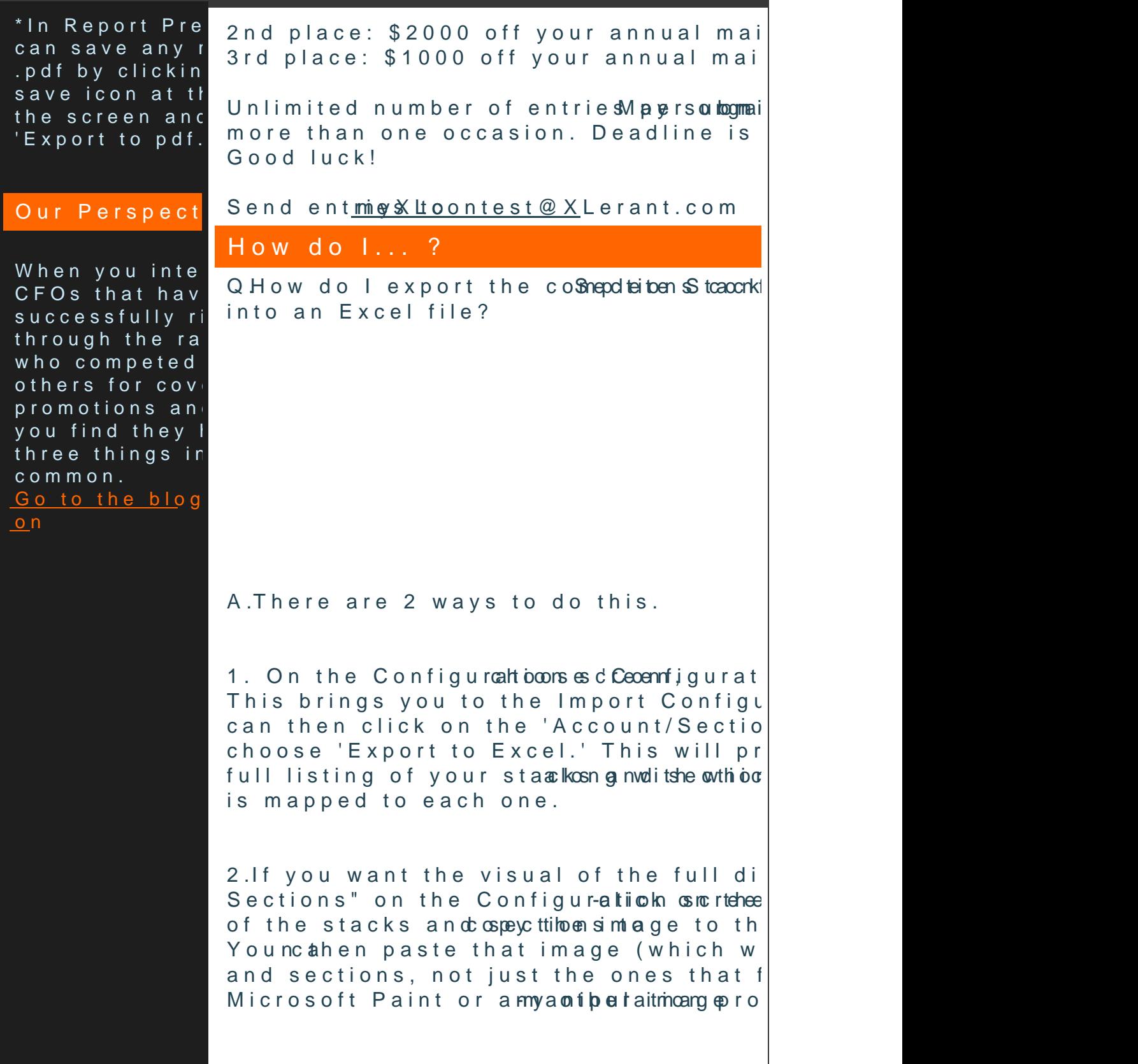

## Stretch Your Brain

Thanks to Cheryl Warner a for their participation in  $t$ Leadership Business Offic

Are you in HEADU Row Busine like you have led efforts on their can budget process and embrace ishennew [panel disc](http://r20.rs6.net/tn.jsp?llr=qfinidhab&et=1107971839184&s=0&e=001F6AG_D5Hi4EM_7OprAMcDW-yx1B9eipPOyI4MLZUEReR39jKP46xpJZXHLugMIOM6GS3rZ95TkOvcj0fXN7TNLX7_RN3KIcGVNz5SeZPY7tiCLzGOEbiFyXts9LSnYBgRdLsYbSP9dg=)ussion.

Help your budget inholder holds than dyou choose Budget $\mathbb R$  rad kow it helps  $\mathbb R$  rto pize l tau ribuddfget accountabile into you by a ging White way Webinar...

## Client Profile

We wouldn't be us without you!

This month we would like to profile  $t$ Baptist General Conve Chilicokn of Texas [he](http://r20.rs6.net/tn.jsp?llr=qfinidhab&et=1107971839184&s=0&e=001F6AG_D5Hi4EM_7OprAMcDW-yx1B9eipPOyI4MLZUEReR39jKP46xpJZXHLugMIOM6GS3rZ95TkOvcj0fXN7TNLX7_RN3KIcGVNz5SeZPY7toeL-zfn3R2jMjosPhQ8fM56hhoXmmgkz7kHfQYgYzdSSwzvrWnor6J73oeIXrq3g=)rto find out what other budgeting solutions they ufsine dimoge finding  $g$  et  $P$  ak.

Thank yofuo, r Jallowing us to interview study.

## Talk to us!

- Do you have a BudgetPak question? - Is there a feature that you would love to se release? - Do you need a training refresher or consult

Send an email to:

[Services@XLera](mailto:Services@xlerant.com)nt.com

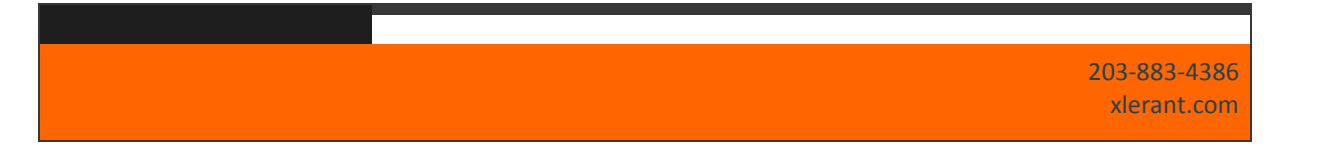

[Forward e](mailto:http://ui.constantcontact.com/sa/fwtf.jsp?llr=qfinidhab&m=1107137306800&ea=cperakis@xlerant.com&a=1107971839184&id=preview)mail

This email was sent to cperakiso eurier@antecant.by m <u>Update fPreo/Email A</u>ddohrsetsasnt remov<u>Salafweith sub</u>l's d<u>iPhbievacy P</u>olicy  $Xlerant,$  1062 S. Main,  $M\approx 0$  all  $T$  06854 xlerant<br>| Elmail<br>| S. Main, || Main, || Main, || Main, || Main, || Main, || Main, || Main, || Main, || Main,|| Main,|| Main,|<br>| Main,|| Main,|| Main,|| Main,|| Main,|| Main,|| Main,|| Main,|| Main,|| Main,|| Main,|| Main,|